# **EZUIRT Links and Code Records Explained**

The EZUIRT can be both a controller (INSTEON Sender) and a Responder. As a controller, the unit will translate received IR codes into INSTEON commands to control other INSTEON devices. As a responder, EZUIRT will send up to 8 IR commands in response to a single received I INSTEON command . The specific behavior in both cases will depend on two records kept in 2 different databases:

- The code record database.
- The INSTEON links database.

The following sections outline how these records are treated depending on the operating mode of the EZUIRT.

### **EZUIRT as an INSTEON Controller—Role of the Code record**

The code record consists of the following fields:

- A) **Code Number**: A number from 1-40 which is a unique identifier to a record. Each distinct IR code would occupy a record.
- B) **Linked** flag: This flag indicates that this record is associated with an IN-

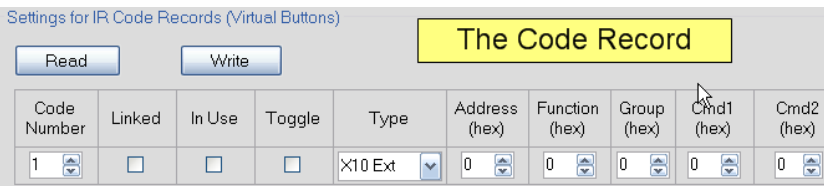

STEON link. When this flag is set for an active (in use) record, the EZUIRT will issue a group command using the group number in the record and the corresponding link(s) in the links database (described later in this document.) If this flag is not checked and the "In Use" flag is set, then the EZUIRT issues a broadcast status change message, instead of a group command. This broadcast message contains the IR code received in the middle and least significant bytes of the "To" address field, and the type of code in the "Cmd2" byte.

- C) **In Use** flag: This flag signifies that the record is active. Un-checking the flag is the same as deleting the record.
- D) **Toggle** flag: if checked, the group commands sent when the code on this record is received will alternate between Cmd1 and Cmd2. An on/off toggle function for a given IR code can be easily achieved this way.
- E) **Type**: this refers to the type of IR code for this record (e.g. X10, SONY, NEC, etc)
- F) **Adress**: this is the part of the IR code that selects the unit to be addressed
- G) **Function**: the part of the code that selects the function to be performed
- H) **Group**: this number (1-255) is the INSTEON group number associated with

the corresponding INSTEON link. It must match a valid link

- I) **Cmd1**: the INSTEON command to be sent for this IR code. Normally defaults to the "Lights ON"/ "Scene ON" command.
- J) **Cmd2**: the INSTEON command to be sent for X10 off commands. For other types of IR codes, this filed is only valid when the "Toggle" flag is set.

## **EZUIRT as an INSTEON Responder—Role of the INSTEON Link**

When sending IR codes in response to an INSTEON group command from an INSTEON controller, EZUIRT determines what code(s) to send based on the INSTEON link. Refer to the figure on the right for the following explanation. Please note that ll notation is in hexadecimal.

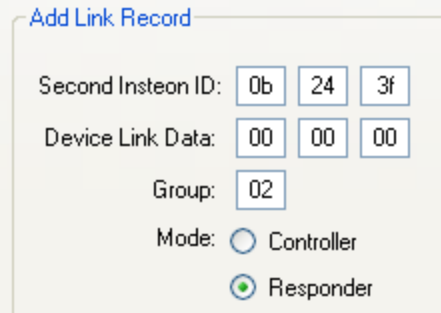

- A) **Second INSTEON ID**: This is the ID of the controller that the EZUIRT will be responding to.
- B) **Device Link Data**: This contains the information about the IR code to be sent on this link. The left-most byte is the Code Type, the middle byte is the address, and the right-most byte is the Function.
- C) **Group**: This is the group number from the controller. For example, the group number for a KeypadLinc button 3 would be 3.
- D) **Mode**: set to responder, since the EZUIRT is really responding to a command from an INSTEON controller and sending IR codes in response.

### **How are Multiple IR Commands Sent?**

Each IR code to be sent requires 1 INSTEON link. For one code, the Group number is the "base" group number from the controller. For subsequent codes (up to 7 more), the most significant 3 bits of the group field contain the code number. For example, to send 2 different codes on a KeypadLinc button 2, there would be 2 links with the same KeypadLinc ID. The first link would have the group number of 02, and the first code we send details in the link data. The second link would have the IR code details for the second code, and the group number of 42. This group number is the "base" group number (2) with a value of 1 in the most significant 3 bits.

# **EZUIRT INSTEON Messages/Commands**

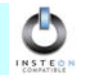

The following information is intended to aid in programming a PC application to support EZUIRT The comprehensive IN-<br>STEON command set was established with and certified by SmartLabs to ensure interoperability and future ucts. In the tables that follow, the column heading **SE DAB** denotes whether the command is Standard-length (**S**) or Extended-<br>length (E), and whether it is a Direct (**D**), ALL-Link (A), or Broadcast (B) command. EZUIRT a

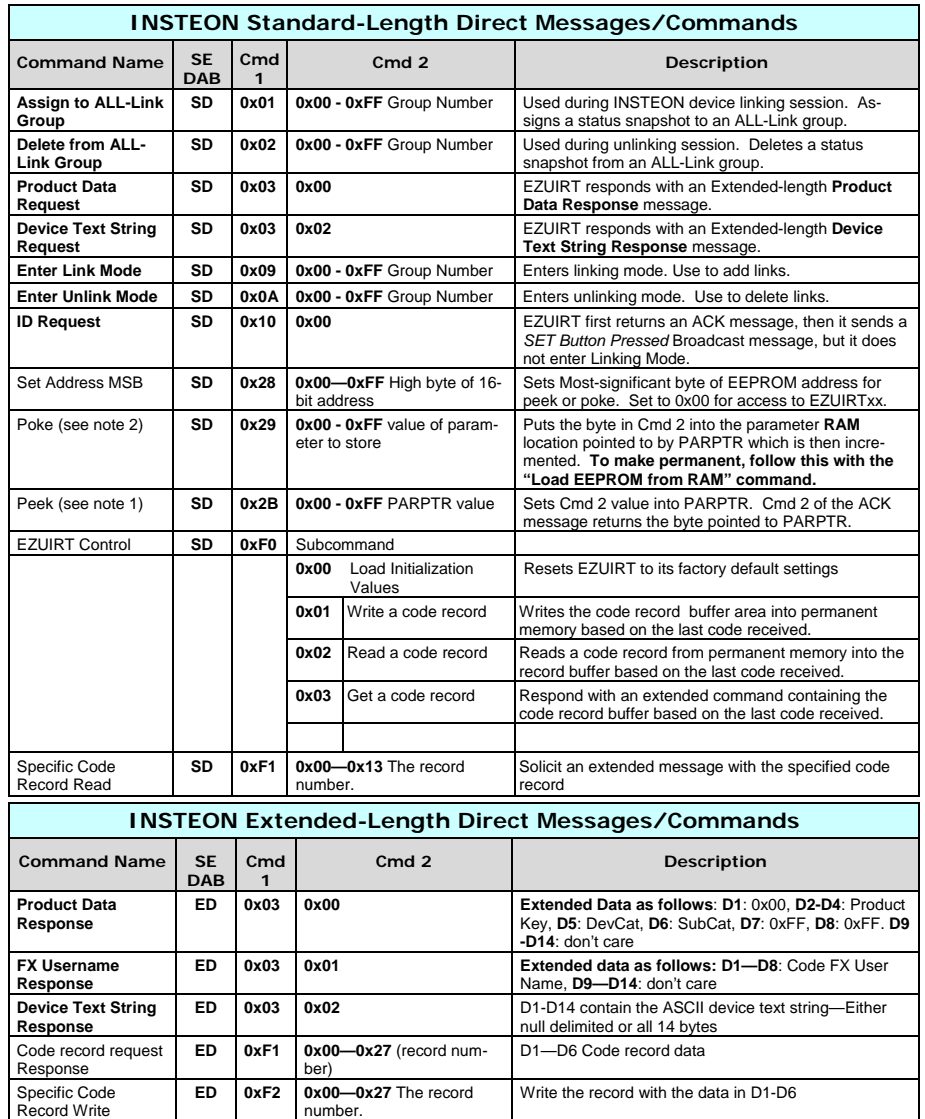

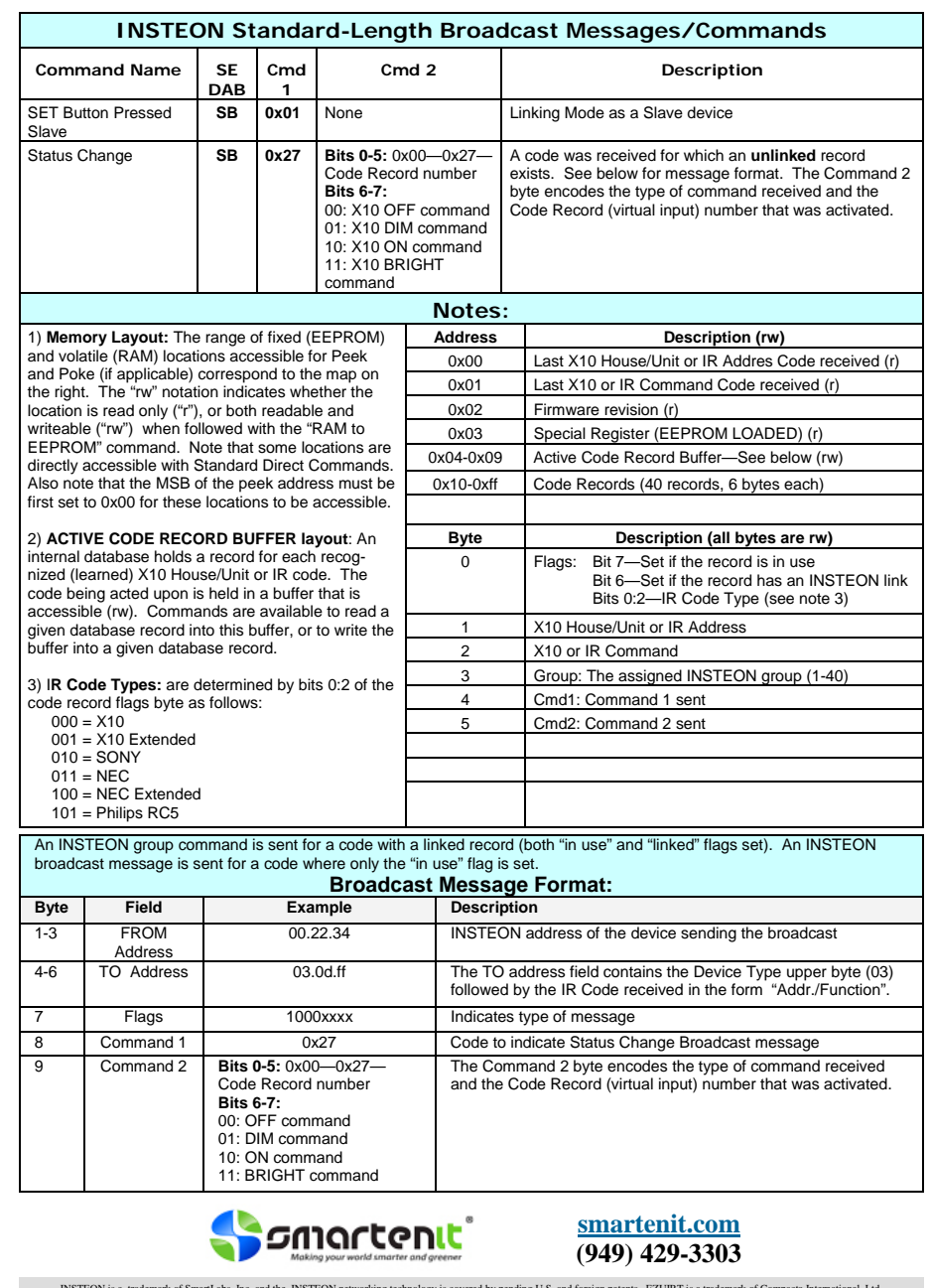

INSTEON is a trademark of SmartLabs, Inc. and the INSTEON networking technology is covered by pending U.S. and foreign patents. EZURT is a trademark of Compacta International, Ltd.<br>Rev 0.3 Issued 9/16/2008 © Copyright 2008